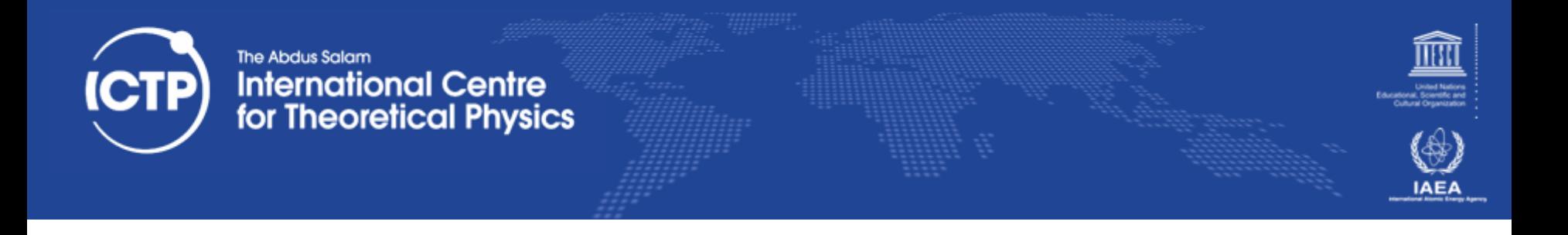

# **Task Farming For Embarrassingly Parallel Processing**

#### Ivan Girotto – igirotto@ictp.it

Information & Communication Technology Section (ICTS)

International Centre for Theoretical Physics (ICTP)

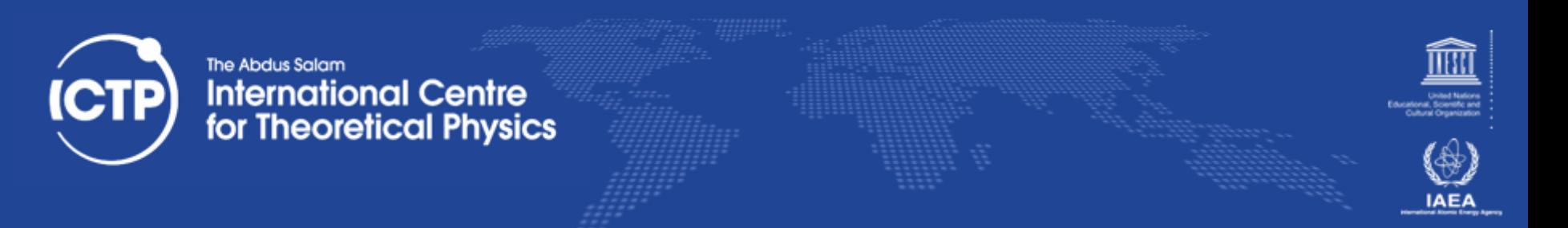

#### Multi-core system Vs Serial Programming

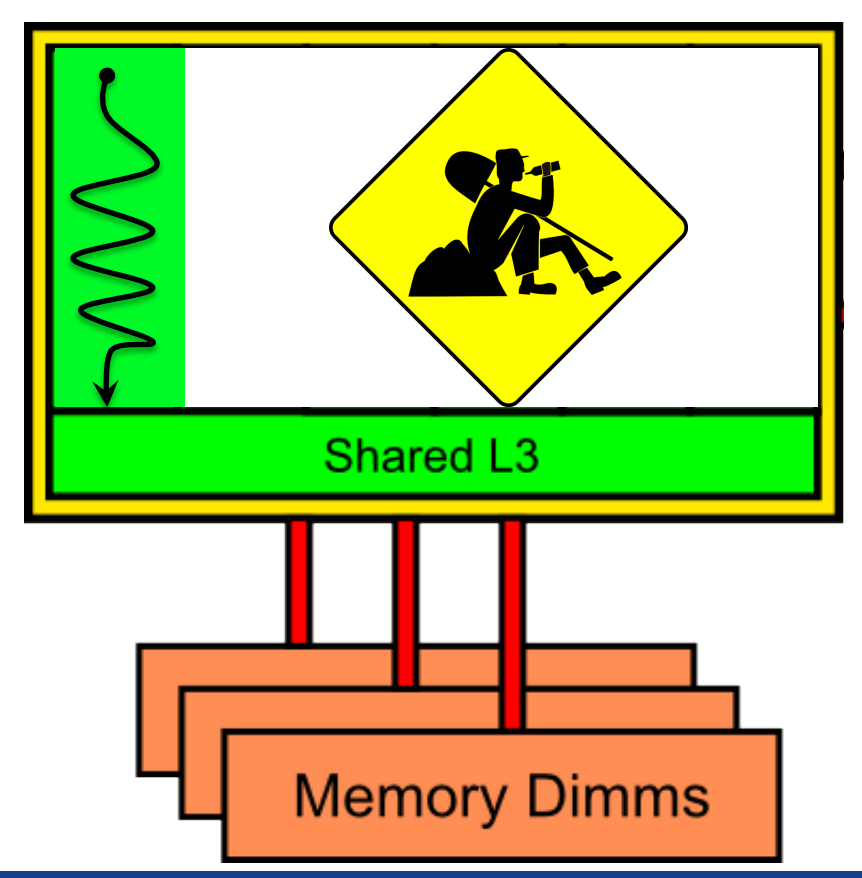

# Xeon E5650 hex-core processors  $(12GB - RAM)$

**Ivan Girotto** igirotto@ictp.it

**Task Farming For Embarrassingly Parallel Processing** 

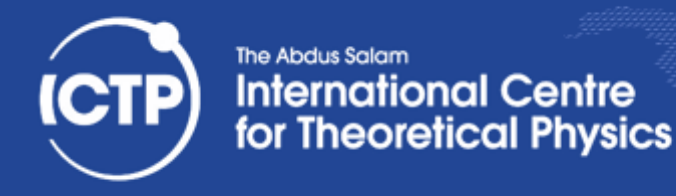

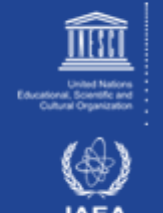

### Multi-core system Vs // Programming

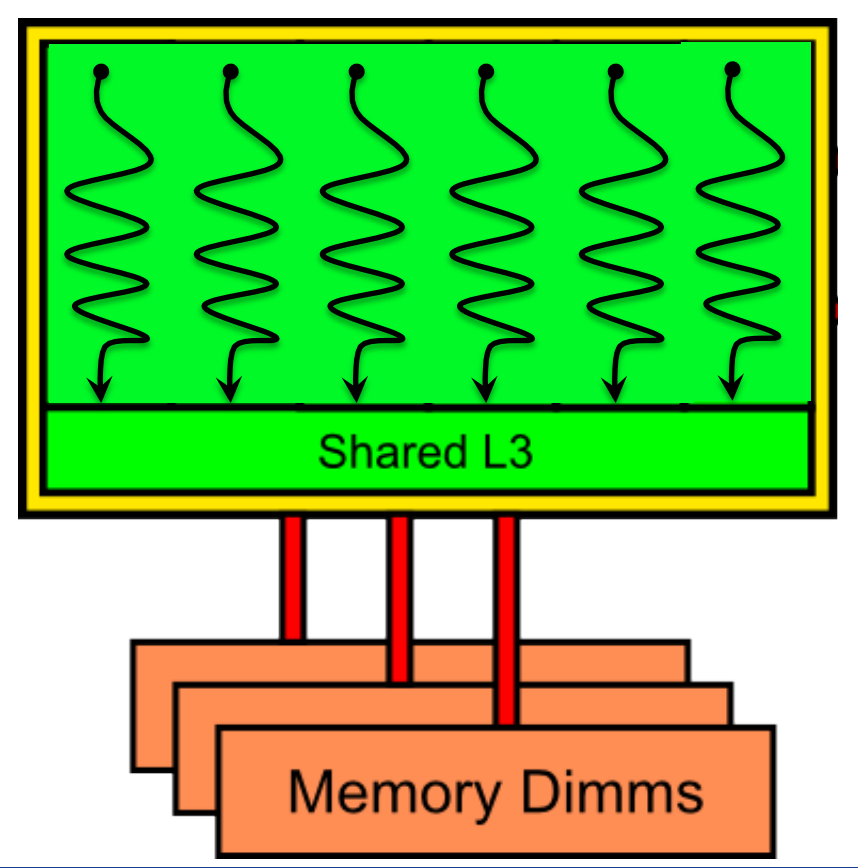

**Xeon E5650** hex-core processors  $(12GB - RAM)$ 

**Ivan Girotto** igirotto@ictp.it

**Task Farming For Embarrassingly Parallel Processing** 

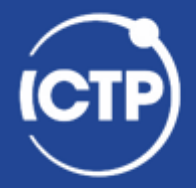

#### The Abdus Salam **International Centre** for Theoretical Physics

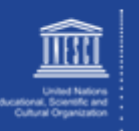

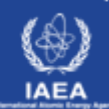

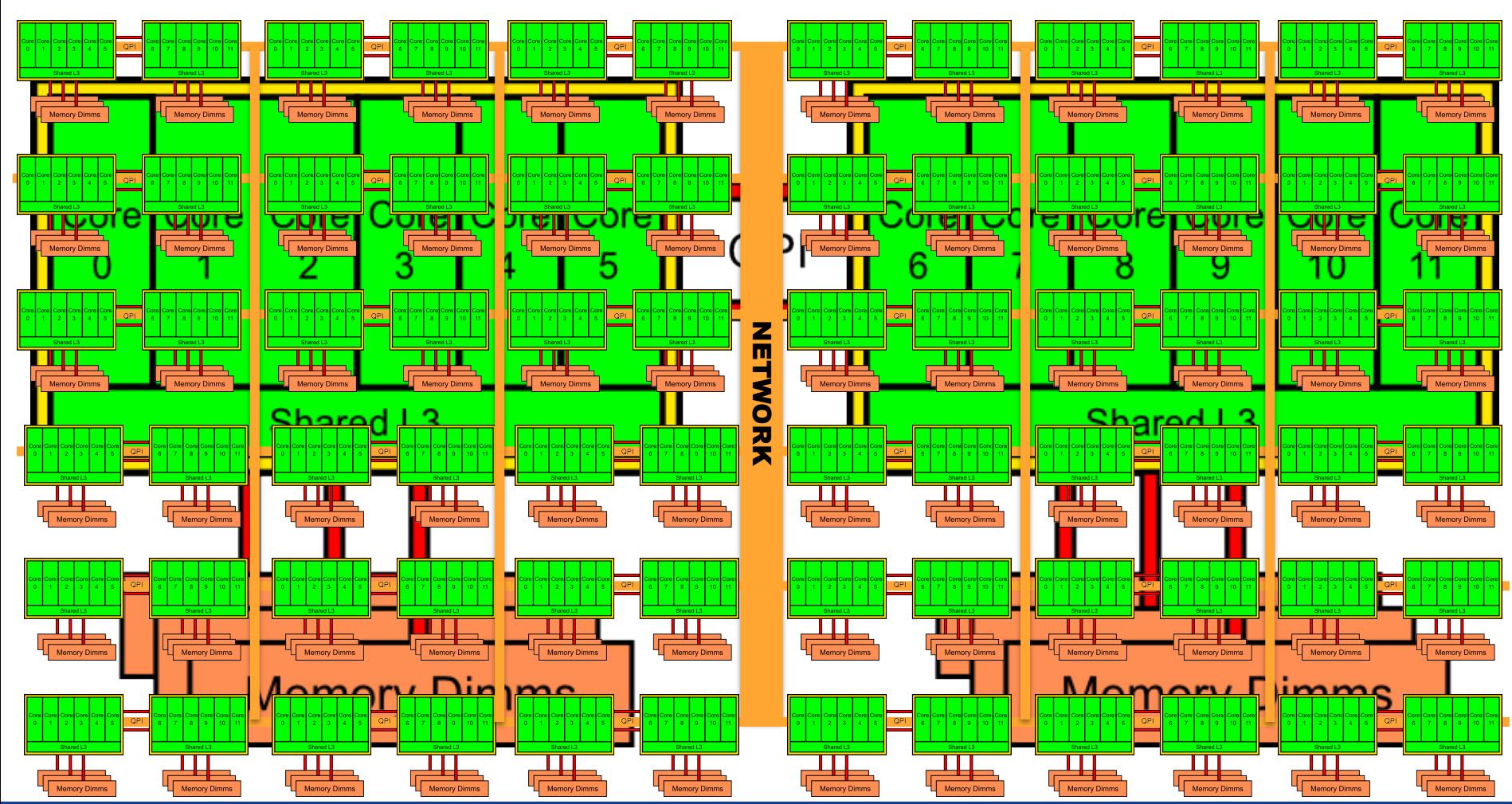

**Ivan Girotto** 

ivan Ghotto<br>
igirotto@ictp.it **Task Farming For Embarrassingly Parallel Processing** 

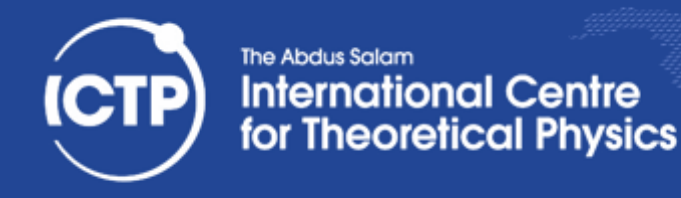

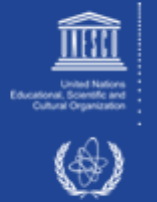

## **I** don't know about // Programming

# School on Parallel Programming and Parallel Architecture for HPC

#### **ICTP Scientific Calendar 2016, stay posted!!!**

Ivan Girotto

ivan Girotto<br>
igirotto@ictp.it **Task Farming For Embarrassingly Parallel Processing** 

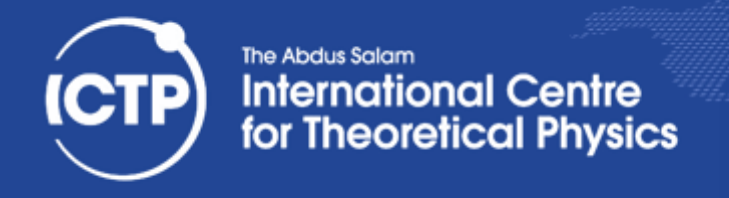

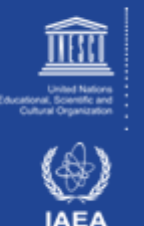

## ... but I'm lucky!!

- I am working on an embarrassing parallel problem
- I can divide the work in independent tasks (no communication) that can be performed in parallel
- Quite common in Computer Graphics, Bioinformatics, Genomics, HEP, anything else requiring processing of large data-set, sampling, ensemble modeling

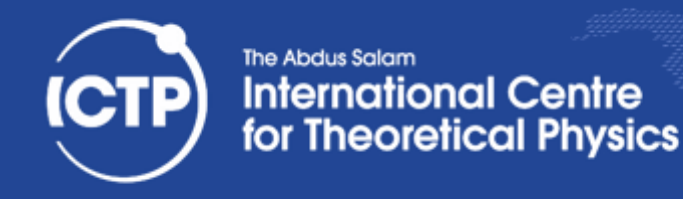

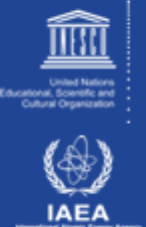

## Single Program on Multiple Data

- performing the same program (set of instructions) among different data
- Same model adopted by the MPI library
- A parallel tool is needed to handle the different processes working in parallel
- The MPI library provides the *mpirun* application to execute parallel instances of the same program

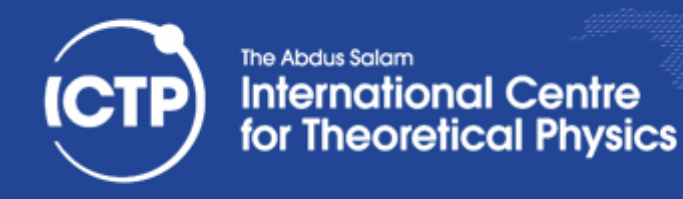

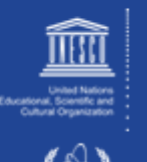

**IAEA** 

#### **\$ mpirun -np 12 my\_program.x**

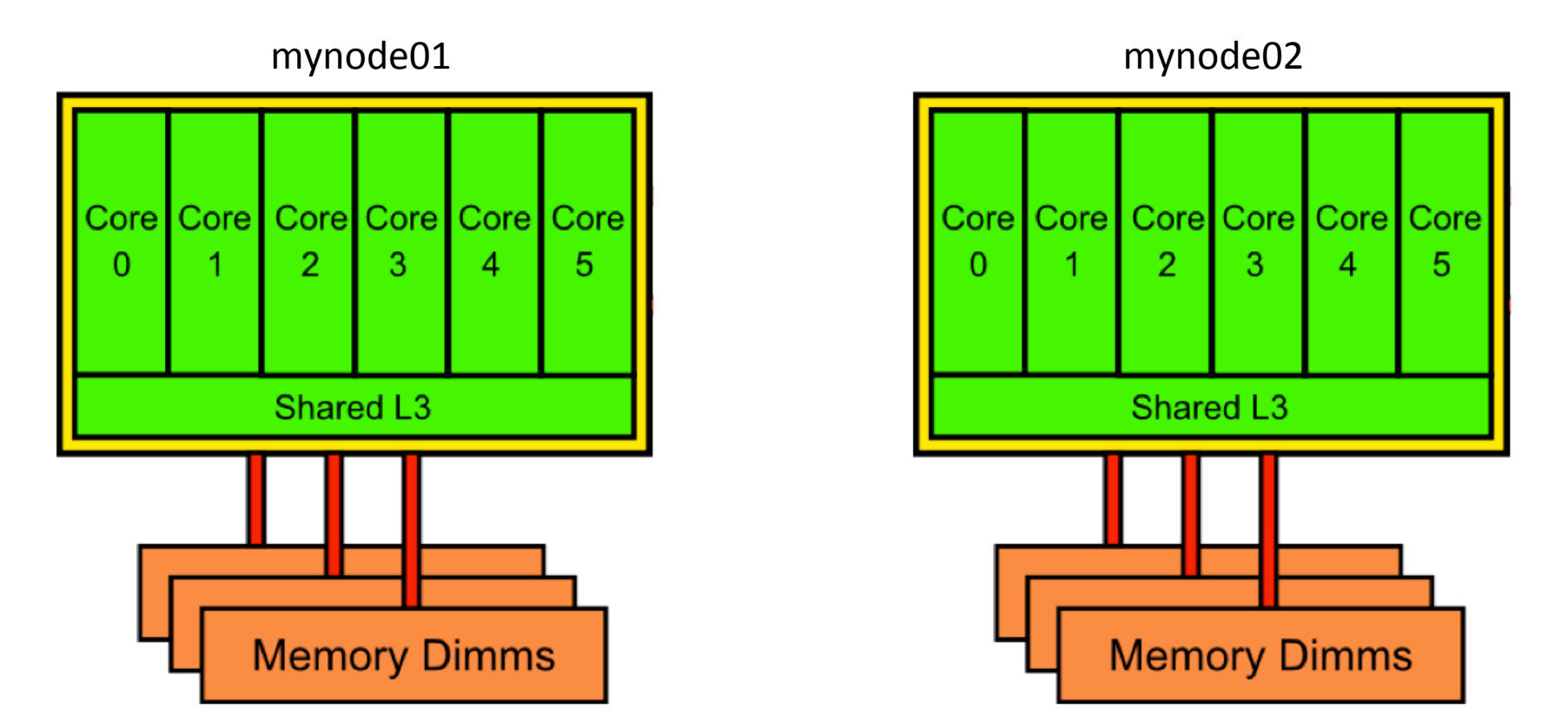

Ivan Girotto<br>igillodietto.it igiroLo@ictp.it 

igiroLogical Task Farming For Embarrassingly Parallel Processing and Company of Company Research Research Research

The Abdus Salam **International Centre** for Theoretical Physics

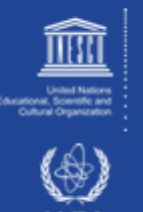

**[igirotto@mynode01 ~]\$ mpirun -np 12 /bin/hostname mynode01 mynode02 PATH name mynode01**  common to all **mynode02 mynode01**  processes !! **mynode02 mynode01 mynode02 mynode01 mynode02 mynode01 mynode02** 

**Ivan Girotto** 

igiroLo@ictp.it Task Farming For Embarrassingly Parallel Processing <sup>9</sup>

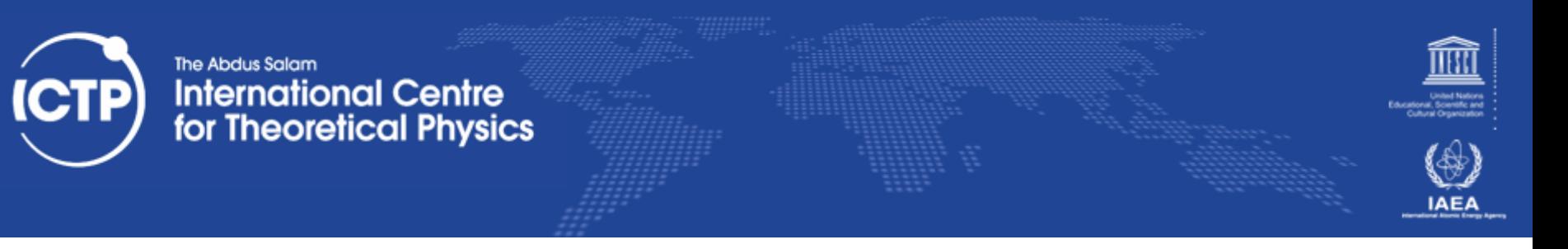

## Parallel Operations in Practice

- Parallel reading and computing in parallel is always allowed
- Parallel writing is extremely dangerous!
- To control the parallel flow each process should be unique and identifiable (ID)
- The OpenMPI implementation of the MPI library provides a series of environment variables defined for each MPI process

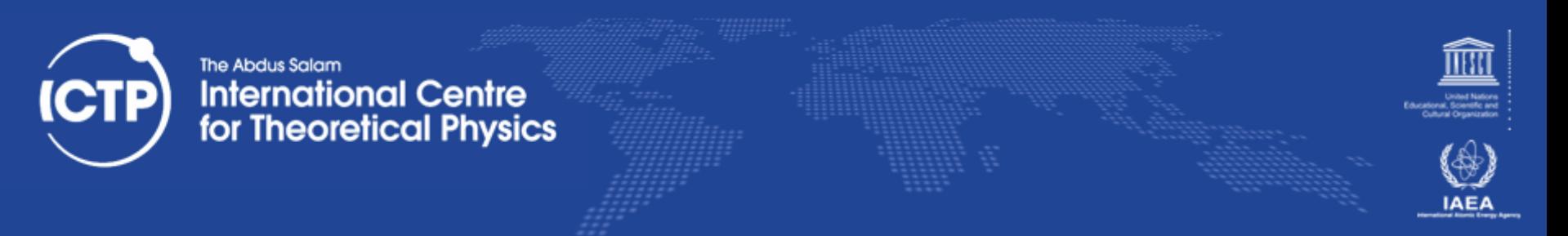

**OMPI COMM WORLD SIZE** - the number of processes in this process' MPI Comm\_World

#### **OMPI\_COMM\_WORLD\_RANK** - the MPI rank of this process

**OMPI\_COMM\_WORLD\_LOCAL\_RANK** - the relative rank of this process on this node within its job. For example, if four processes in a job share a node, they will each be given a local rank ranging from 0 to 3.

**OMPI\_UNIVERSE\_SIZE** - the number of process slots allocated to this job. Note that this may be different than the number of processes in the job.

**OMPI\_COMM\_WORLD\_LOCAL\_SIZE** - the number of ranks from this job that are running on this node.

**OMPI\_COMM\_WORLD\_NODE\_RANK** - the relative rank of this process on this node looking across ALL jobs. http://www.open-mpi.org

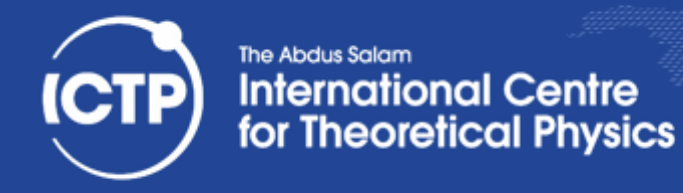

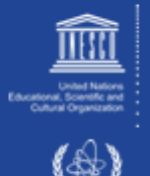

### In Python

import os myid = os.environ['OMPI COMM WORLD RANK']  $[\ldots]$ 

#### In BASH

#!/bin/bash myid=\${OMPI COMM WORLD RANK}  $[\ldots]$ 

[igirotto@mynode01 ~]\$ mpirun ./myprogram.[py/sh...]

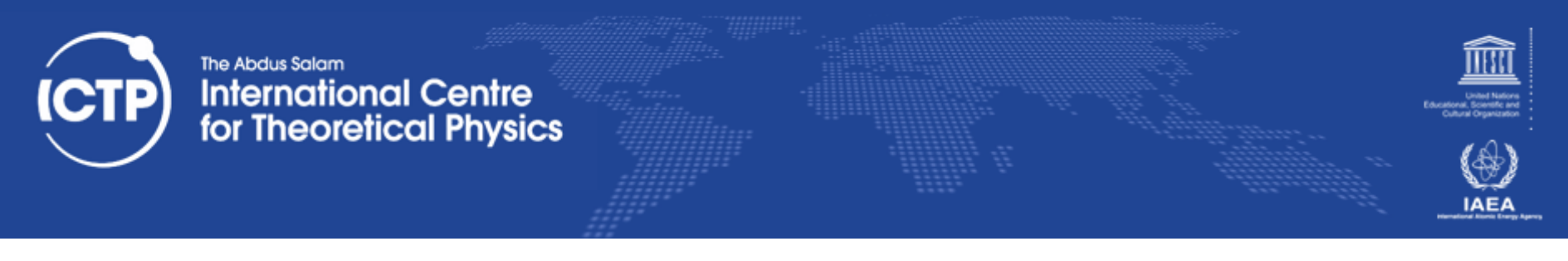

## Possible Applications

- Executing multiple instances on the same program with different inputs/initial cond.
- Reading large binary files by splitting the workload among processes
- Searching elements on large data-sets
- Other parallel execution of embarrassingly parallel problem (no communication among tasks)

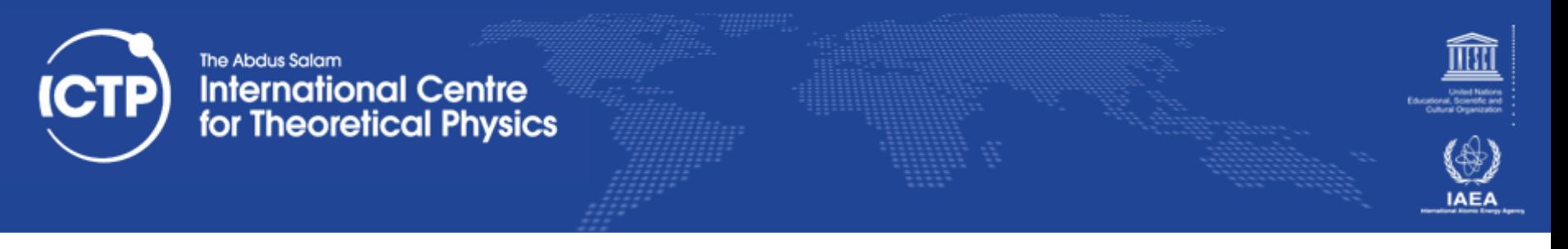

### Conclusions

- Task Farming is a simple model to parallelize simple problems that can be divided in independent task
- The *mpirun* application aids to easily perform multiple processes, includes environment setting
- Load balancing remains a main problem, but moving from serial to parallel processing can substantially speed-up time of simulation